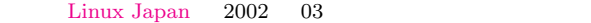

\$ ftp rhost <ftp.cmd ✝ ✆

sftp -f cmdfile

 $\sqrt{2\pi}$ 

 $\sqrt{2\pi}$ 

Expect

Expect $[1]$ **W**<sup>3</sup> Tcl J. K. Ousterhout Tcl "Tcl  $\&$  Tk  $\qquad$  " [2] NIST National Institute of Standards and Tech[no](#page-3-0)[logy](http://expect.nist.gov/) Don Libes $\begin{bmatrix} 3 \\ \end{bmatrix}$   $\frac{W^3}{V^3}$  1990 Tcl  $\overline{\text{Libes}}$ "Exploring Expect" $[4]$  $W^3$ 

[ftp](#page-3-0) telnet ftp [fsc](http://www.mel.nist.gov/msidstaff/libes/)k

\$ echo "\*\*\*\*" |sftp -f ftp.cmd rhost ✝ ✆

Expect

Expect

Expect Expect ftp telnet $% \left( \gamma ,\gamma \right)$  sftp slogin  $\sqrt{2\pi}$ \$ echo "\*\*\*" |sftp rhost \*\*\* Enter passphrase... 'user@localhost': sftp> Connection closed echo sftp sftp reduced sftp sftp  $\mathbf{r}$ echo sftp  $\sqrt{2\pi}$ \$ (echo "\*\*\*";cat)|sftp rhost \*\*\* Enter passphrase ... 'user@localhost': get xli-1.16.tar.gz  $\bigoplus$ stp> xli-1.16.tar.gz: ................. 296876 bytes received ... 166.29 K/s quit  $\bigoplus$ sftp> Connection closed  $\overrightarrow{\mathbf{r}}$ \$✝ ✆  $ftp$ ftp.cmd  $cat$ ✞ ☎ \$ (echo "\*\*\*"; sleep 5; cat ftp.cmd) |sftp rhost ♦  $s$ leep  $s$ Expect Tcl/Tk Plamo-2.x  $Tcl/Tk$  8.0.2 Expect  $5.28$  Vine-2.1.5  $Tcl/Tk$   $8.0.5$  Expect  $5.28$  $Tcl/Tk$  $\text{Expected } 5.30$   $\text{Tel/Tk}$ Unicode Expect  $RPM$ rpmfind.net $[5]$ W<sub>3</sub> Mandrake Linux  $8.3.3$   $Tcl/Tk$  $5.32$  $Tcl/Tk-8.3$  Expect-5.34 Tcl/Tk include expect send uucp  $\boldsymbol{\mathrm{expect}}$ 予期された文字列が届いたら,それに応ずるコマンドです.send  $span$  1 interact  $span$  $\overline{4}$ "slogin" "mnews -m" smnews.exp

ftp \$HOME/.netrc host login password password

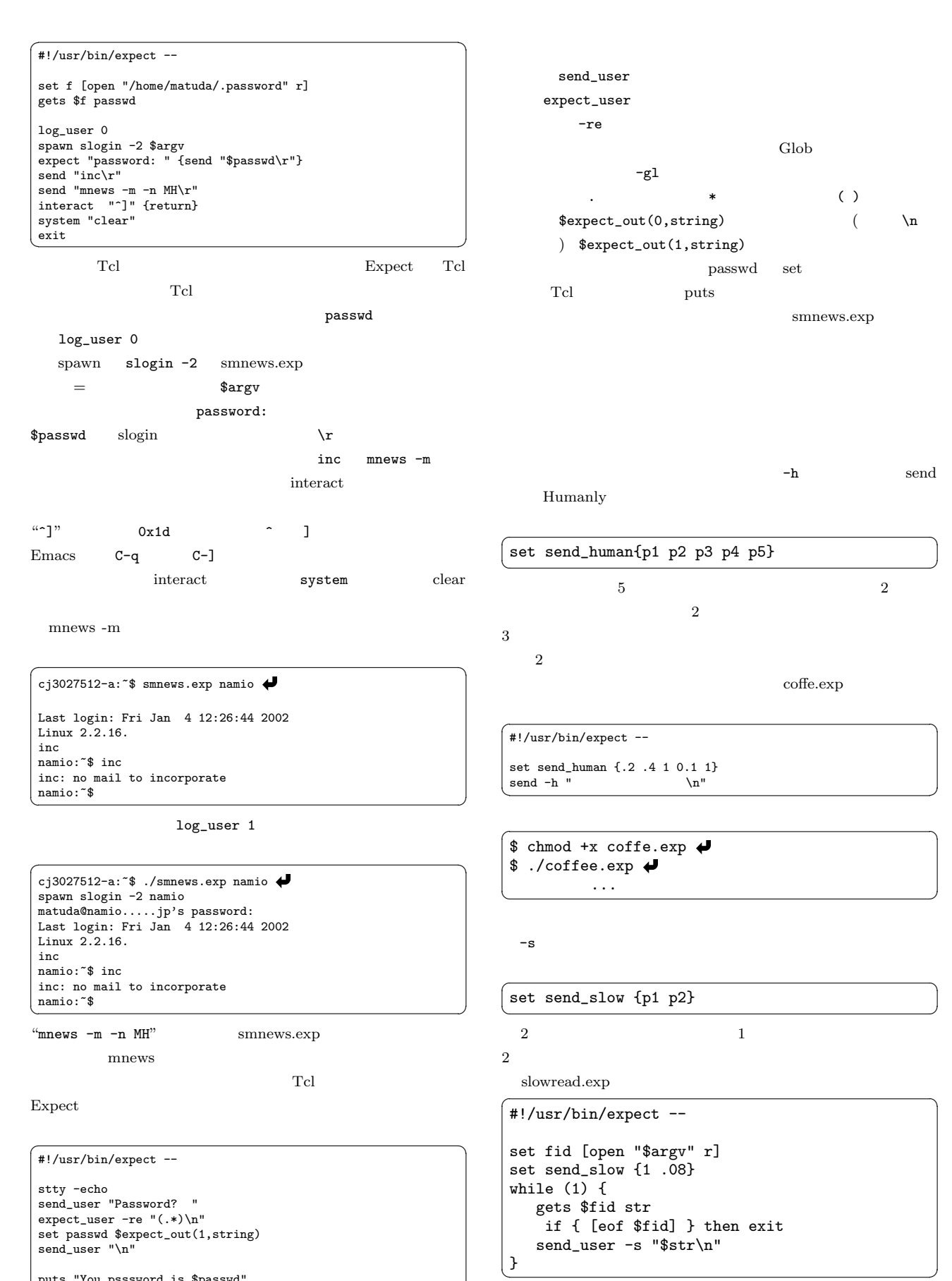

puts "You psssword is \$passwd"

stty -echo

 $flename$ 

 $\text{less}$  $\overline{1}$ 

\$ ./slowread.exp filename ♦

### Expect

 $\begin{tabular}{lcccc} Expekt & make install & 5.30 & expect & expect \end{tabular}$ expect Tk

 $\sqrt{2\pi}$ 

timed-run, timed-read, ftp-rfc, autopasswd, lpunlock, weather, passmass, kibitz, rlogin-cwd, xpstat, tkpasswd, dislocate, tknewsbiff, unbuffer, mkpasswd, cryptdir, decryptdir, autoexpect,<br>xkibitz  $\overline{\text{xkibitz}}$ 

Expert  $(\hat{\,\cdot\,}\,;\,\,$ 

Expect

#### xkibitz 1

kibitz xkibitz xkibitz xkibitz ✞ ☎  $\begin{bmatrix} \text{Escope sequence is } \uparrow \end{bmatrix}$ xkibitz  $C-\frac{1}{2}$  $x \& \text{ibitz} \tag{?}$ 

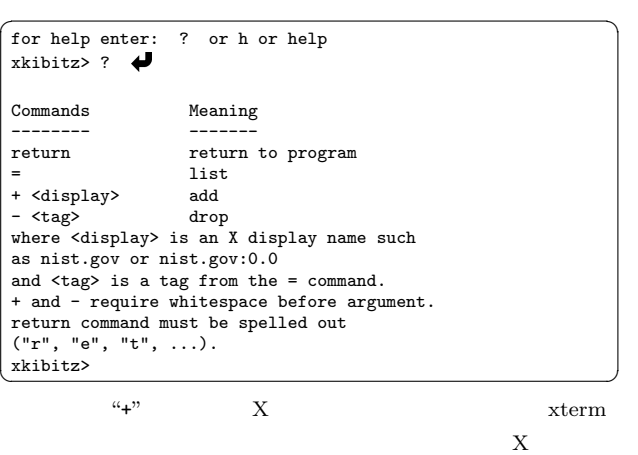

 $\sqrt{2\pi}$ xkibitz> + :0  $\bigoplus$ <br>xkibitz>  $\overline{\phantom{a}}$ xkibitz>  $\overline{\phantom{a}}$  $xterm$ kterm kterm kterm kterm kterm kterm kterm kterm kterm kterm kterm kterm kterm kterm kterm kterm kterm kterm kterm kterm kterm kterm kterm kterm kterm kterm kterm kterm kterm kterm kterm kterm kterm kterm kterm kterm kterm  $X$  $*$ term  $*$ "return"

 $\text{unix:0}$  :0

mule -nw  $\mathbf 1$  or  $\mathbf 2$  1 or  $\mathbf 3$  1 or  $\mathbf 3$  1 or  $\mathbf 3$  1 or  $\mathbf 3$  1 or  $\mathbf 3$  $1$ . exit exit exit exit exists  $\frac{1}{2}$ xkibitz \*term xkibitz man

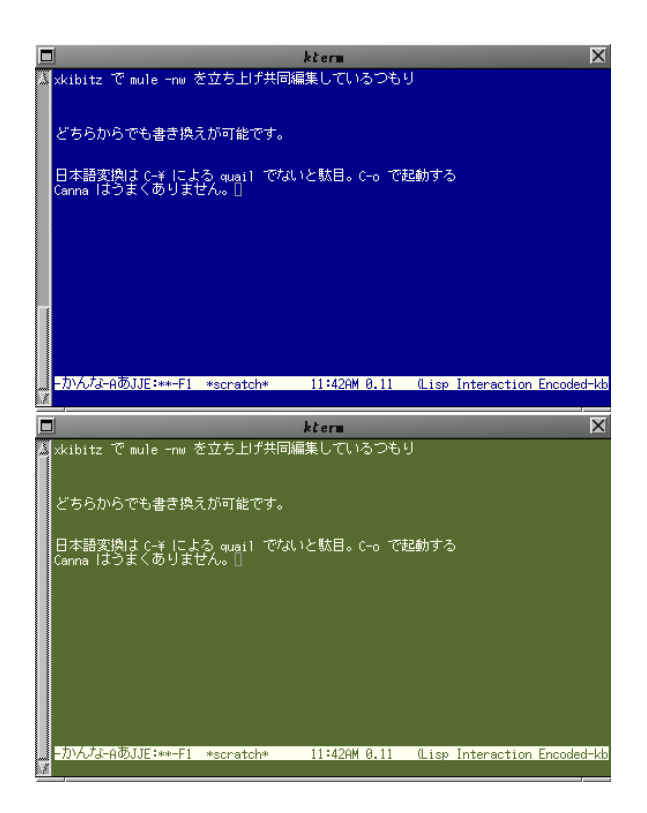

1 kterm  $$\rm xkibitz$$ mule -nw

mkpasswd

### mkpasswd

mkpasswd  $8$  and  $1$  $2 \leq$  $\overbrace{\hspace{2.5cm}}^{2}$ 

\$ mkpasswd -l 8 -C 1 -d 2 qN8hdde1  $\overline{a}$   $\overline{b}$   $\overline{c}$   $\overline{d}$   $\overline{d}$   $\overline{$ 

# newusers

tkpasswd mkpasswd

/bin/paswwd mkpasswd tkpasswd Expectk GUI tkpasswd  $2$  $"set"$ 

<span id="page-3-0"></span>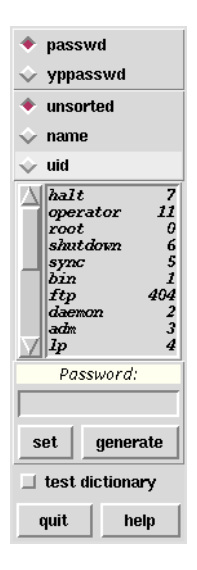

 $2\;$ tkpasswd

## passmass NIS

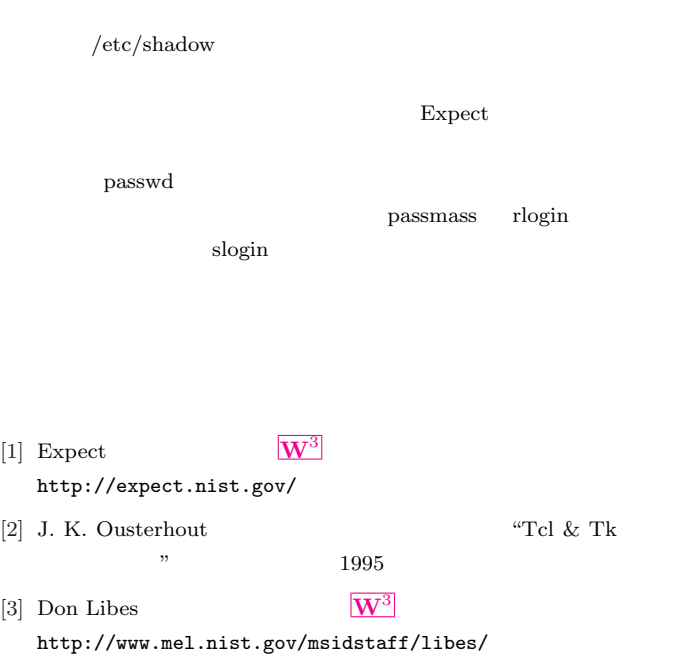

- [4] Don Libes, "Exploring Expect A Tcl-based Toolkit for Automating Interactive Progra[m" \(O](http://www.mel.nist.gov/msidstaff/libes/)'Reilly 1994)  $\boxed{\mathbf{W}^3}$
- [5] RPM rpmfind.net  $\boxed{\mathbf{W}^3}$ http://rpmfind.net/